# **MPEG Video Decoder (VdecMpeg) API 2**

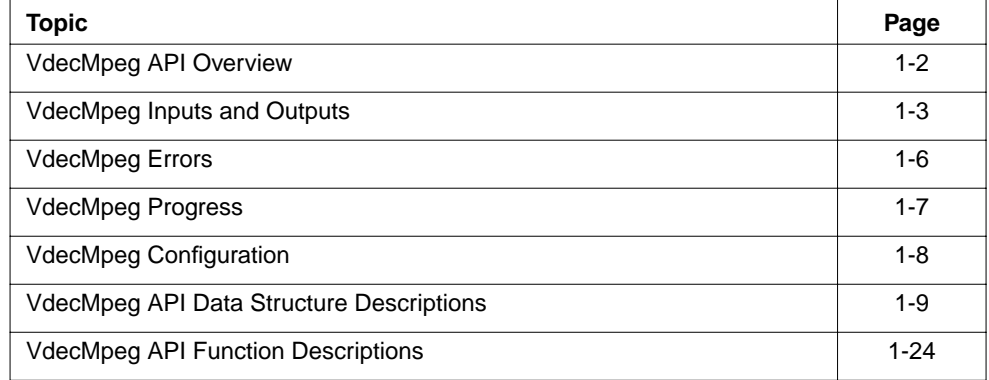

#### **Note**

The VdecMpeg is an implementation of the "Recommendation ITU-T H262, ISO/IEC 13818-2" standard. ◆

# **VdecMpeg API Overview**

The VdecMpeg component is a software TSSA MPEG2 video decoder. It accepts MPEG1 and MPEG2 MP@ML video elementary streams. VdecMpeg detects and recovers from bit stream errors but it performs no error concealment. Presentation time stamps (if present) are attached to the outgoing video packets. Decoding time stamps (if present) are compared with an installed reference clock. The result of this comparison is then used by the decoder to determine when the decoding of a video frame must be skipped in order to maintain synchronization with other components. The skipping based on DTS comparison is only done for B-frames.

Normally, VdecMpeg requires 4 output frame buffers. A special "still" mode has been added which allows VdecMpeg to run with 1 output frame buffer. However, in this mode, VdecMpeg is capable of decoding only 1 I-frame before it must be stopped and restarted.

The user can request that user data be extracted from the incoming video stream and passed to a component which resides down stream from the video decoder.

# Limitations

VdecMpeg does not run on the TM-1000. The VdecMpeg component uses instructions supported by the TM-1100 and later processors to reduce the processing load. This decoder relies on the TM-1*xxx* family VLD. It will therefore not run on TM-2*xxx* processors.

The decoder is not re-entrant, which means that only one decoder can be alive at any point in time.

# **VdecMpeg Inputs and Outputs**

### **Overview**

The input and outputs of the MPEG video decoder are depicted in Figure 1-1. The data input should be an MPEG video elementary stream, with optional timestamps. The two outputs are; (1) the decoded video stream and (2) a data stream that contains extracted user data. The latter is only sent along on user request. Via the control input, the component can be controlled.

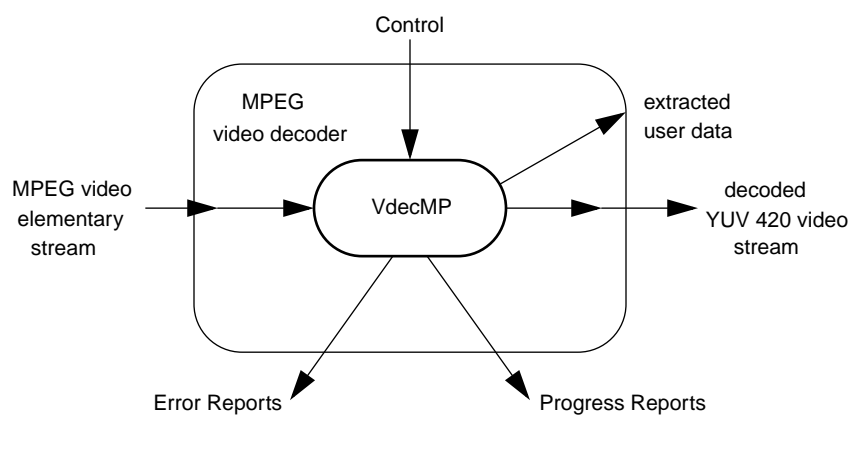

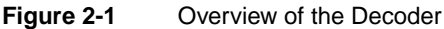

# Inputs

VdecMpeg only operates in data streaming mode. Input packets are requested via the registered datain callback function. Input packets should be of the type tmAvPacket\_t. Typically, VdecMpeg retains possession of two input packets. To avoid copying the incoming data, no internal buffering of the input stream is done. Therefore, to ensure efficient operation, the component immediately upstream from VdecMpeg should maintain a rate buffer for the incoming data.

Timestamps are passed in with data packets. The timestamps of packets with the avhValidTimestamp flag set, are used as PTS values, unless also the avhValidDts flag is set, in which case the timestamp is used as DTS value. DTS timestamps extracted from empty packets are associated with the next non-empty input packet. The PTS values are attached to the next decoded video frame and passed to the component immediately down stream from VdecMpeg along with the decoded video frame. If more than one PTS is received for a particular video frame, VdecMpeg always uses the last value received.

The capability format for the input descriptor is set to

```
tmAvFormat_t input_format = {
         sizeof(tmAvFormat t), /* size */
         0, 4 \times 10^{-4} hash 4 \times 10^{-4}0, \sqrt{2} referenceCount \sqrt{2} /* referenceCount \sqrt{2}avdcVideo, \frac{1}{2} avdcVideo, \frac{1}{2} at \frac{1}{2} at \frac{1}{2} at \frac{1}{2} at \frac{1}{2} at \frac{1}{2} at \frac{1}{2} at \frac{1}{2} at \frac{1}{2} at \frac{1}{2} at \frac{1}{2} at \frac{1}{2} at \frac{1}{2} at \frac{1}{2} at \frac{1}{2vtfMPEG, /* dataType */
         vmfMPEG1 | vmfMPEG2 | vmfNone, /* dataSubtype */
         0 /* description */
};
```
# **Outputs**

VdecMpeg has two outputs. One output contains the decoded video frames. The other contains user data which has been extracted from the incoming stream.

In the case of video output, each packet contains one entire video frame. In the case of interlaced frames, one tmAvPacket contains both fields. The top field is located at the location indicated by the tmAvPacket's data pointer. While the bottom field is located at data pointer + stride (the regular vdfInterlaced format).

PTS values for the video output are located in the timeStamp field of the tmAvPacket. If the incoming stream contains valid PTS values, the decoder will linearly extrapolate these PTS values such that every decoded video frame out of the decoder will have a PTS. The extrapolated PTS values are only used if the incoming video frame does not have a valid PTS.

The decoded video output has its capability format set to:

```
tmAvFormat_t videoFormat = {
           sizeof(tmAvFormat_t), /* size */
           0, \frac{1}{2} \frac{1}{2} \frac{1}{2} \frac{1}{2} \frac{1}{2} \frac{1}{2} \frac{1}{2} \frac{1}{2} \frac{1}{2} \frac{1}{2} \frac{1}{2} \frac{1}{2} \frac{1}{2} \frac{1}{2} \frac{1}{2} \frac{1}{2} \frac{1}{2} \frac{1}{2} \frac{1}{2} \frac{1}{2} \frac{1}{2} \frac{1}{2}0, /* referenceCount */avdcVideo, /* dataClass */
           vtfYUV, /* dataType */
           vdfYUV420Planar, /* dataSubtype */
           0 /* description */};
```
The user data output contains user data extracted from the Sequence, GOP and Picture layers of the bitstream. The user can dynamically enable or disable extraction of these user data streams via the command interface. However, the I/O descriptors must be initialized at instance setup. The packets contain un-interpreted data from the bitstream. If the data does not fit in one packet, an error conditions is signalled. Once such an error has occurred, the remaining user data is discarded and a full but incomplete user data packet is sent to the user data output. User data packets are sent out immediately if reordering is not enabled.

Otherwise, user data is sent to its output when the corresponding video frame is sent to the video output.

The data output has the following format:

```
tmAvFormat_t videoFormat = {
                    \begin{array}{lll} \texttt{sizeof}(\texttt{tmAvFormat}\_\texttt{t}),\texttt{/* size} &\texttt{ */}\\ 0\,, &\texttt{/* hash} &\texttt{ */} \end{array}/* hash
                    0, /* referenceCount */avdcGeneric, \begin{array}{ccc} \n\text{4} & \text{4} & \avdtGeneric, \frac{1}{4} dataType
                    avdsGeneric, /* dataSubtype */
                    0 /* description */
};
```
The output descriptor assignment is:

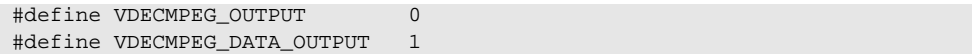

# **VdecMpeg Errors**

VdecMpeg detects and recovers from a wide variety of bitstream errors. Errors are reported via the registered error callback function. Errors which are reported with the tsaErrorFlagsFatal set should result in termination of the instance. Bitstream errors are never fatal. It is assumed that the incoming data stream is a stream that the decoder should be able to decode.

Once an error has been reported, the default recovery mechanism is to seek to the next group of pictures and resume decoding at that point. Video frames in which an error was encountered part way through the decoding process are sent to the down stream component with buffersInUse set to 0. Note that this is the only time which it is acceptable to return buffers to the video decoder out of order. In all other instances, video frame buffers must be returned to the video decoder in the order in which they were sent.

# **VdecMpeg Progress**

There are three progress reports produced by VdecMpeg. The decoder reports the decode of a frame (and frame type), the skip of a frame and the sequence information from which the application can determine what type of bitstream is decoded. The VdecMpeg component uses the tsaProgressFlagChangeFormat, which is handled by TSSA internally, to install a format on the Video output queue.

tmLibappErr\_t VdecMpegProgress(Int instId, UInt32 flags, ptsaProgressArgs\_t args)

# **VdecMpeg Configuration**

The following control modes can be set via calls to tmolVdecMpegInstanceConfig:

- 1. Enable extraction of user data. Sending this command will tell the video decoder to extract user data and send it to the data output. The argument to this command is a boolean which indicates whether or not to reorder the user data with the decoded video frames. A value of false causes the user data to be sent down stream immediately. Note that there are actually 3 separate commands. One each to enable sequence, GOP and picture user data independently.
- 2. Disable extraction of user data. Sending this command disables extraction of user data by the video decoder. Again, there are actually 3 separate commands. One each to enable sequence, GOP and picture user data independently.
- 3. Flush. Assumed to be called only when there are no more input packets, In this case a flush buffer is installed in the VLD, the last data is decoded and then the decoded frames, if any, are sent out.
- 4. Ignore DTS, in which case all incoming frames are decoded regardless of their decoding time stamp. This mode can be used to implement trick modes.
- 5. Resume decoding with taking DTS into account, the default operation mode when a clock is installed.

# **VdecMpeg API Data Structure Descriptions**

This section describes the VdecMpeg component data structures.

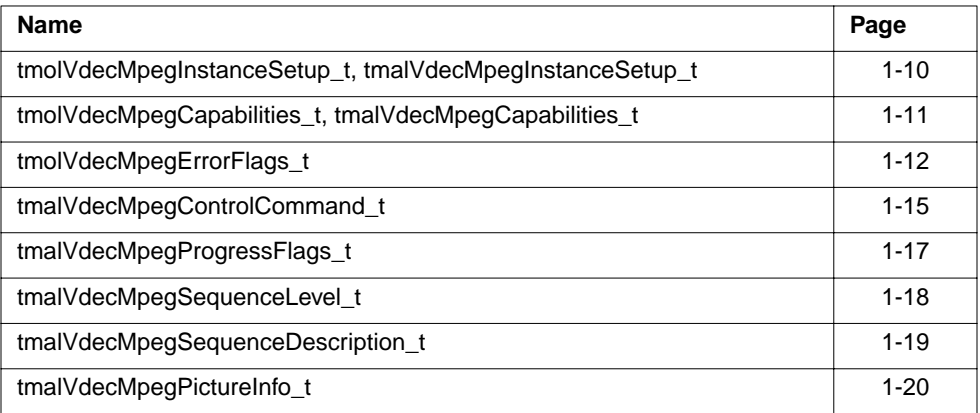

# tmolVdecMpegInstanceSetup\_t, tmalVdecMpegInstanceSetup\_t

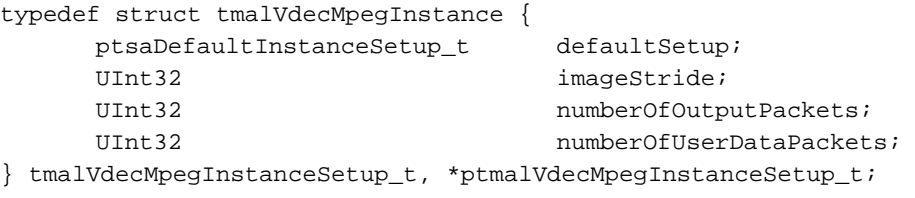

typedef tmalVdecMpegInstanceSetup\_t tmolVdecMpegInstanceSetup\_t; typedef ptmalVdecMpegInstanceSetup\_t ptmolVdecMpegInstanceSetup\_t;

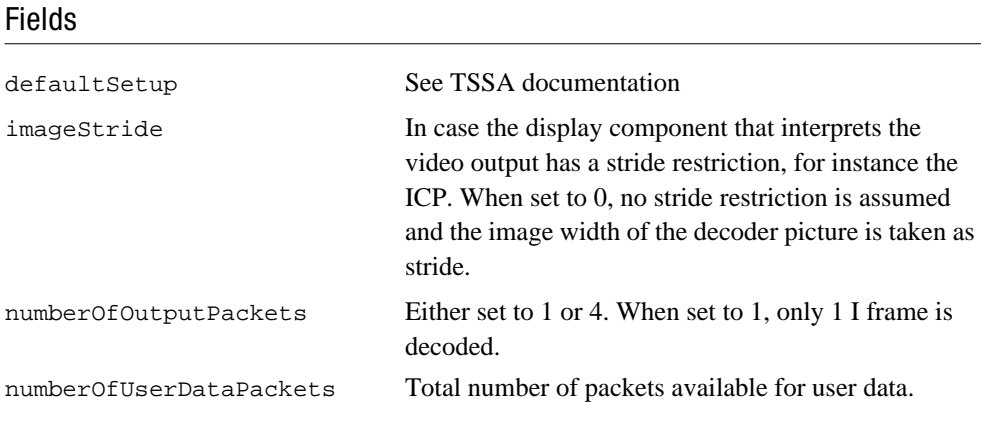

# Description

Data structure passed to tmolVdecMpegInstanceSetup, tmalVdegMpegInstanceSetup to describe the input and output connections and other initial values.

# tmolVdecMpegCapabilities\_t, tmalVdecMpegCapabilities\_t

```
typedef struct tmalVdecMpegCapabilities{
      ptsaDefaultCapabilities_t defaultCaps;
} tmalVdecMpegCapabilities_t, *ptmalVdecMpegCapabilities_t;
```

```
typedef tmalVdecMpegCapabilities_t tmolVdecMpegCapabilities_t;
typedef ptmalVdecMpegCapabilities_t ptmolVdecMpegCapabilities_t;
```
#### Fields

defaultCaps See TSSA documentation.

#### Description

For input and output descriptors see VdecMpeg Inputs and Outputs. The text section of VdecMpeg is about 100KB, the initialized data section is about 4KB, there is no bss requirement.

# tmolVdecMpegErrorFlags\_t

Err\_base\_VdecMpeg is set to 0x13070000.

```
typedef enum {
/* Fatal errors */
VDECMPEG_ERR_VLD_OPEN_FAILED Err_base_VDecMpeg + 0x0001,
VDECMPEG_ERR_INVALID_PROCESSOR Err_base_VdecMpeg + 0x0002,
VDECMPEG_ERR_NO_PICTURE_INFO_ALLOCATED Err_base_VdecMpeg + 0x0003,
/* Non-fatal errors (action by decoder itself) */
VDECMPEG_ERR_RESERVED_EXT_STARTCODE_ID Err_base_VdecMpeg + 0x0100,
VDECMPEG_ERR_UNEXPECTED_STARTCODE Err_base_VdecMpeg + 0x0101,
VDECMPEG_ERR_ODD_FIELD_PICTURES Err_base_VdecMpeg + 0x0102,
VDECMPEG_ERR_LAST_FRAME_NOT_COMPLETE Err_base_VdecMpeg + 0x0103,
VDECMPEG_VLD_ERROR L Err_base_VdecMpeg + 0x0104,
VDECMPEG_ERR_MBA_OVERFLOW Err_base_VdecMpeg + 0x0105,
VDECMPEG_ERR_MBA_EXCEEDS_PICTURE_SIZE Err_base_VdecMpeg + 0x0106,
VDECMPEG_ERR_DCT_COEFFS_EXCEED_64 Err_base_VdecMpeg + 0x0107,
VDECMPEG_ERR_INVALID_MOTION_TYPE Err_base_VdecMpeg + 0x0108,
VDECMPEG_ERR_AV_BUFFERS_TOO_SMALL Err_base_VdecMpeg + 0x0109,
VDECMPEG_ERR_ONLY_420_SUPPORTED Err_base_VdecMpeg + 0x010A,
VDECMPEG_ERR_ONLY_MPML_SUPPORTED Err_base_VdecMpeg + 0x010B,
VDECMPEG_ERR_SPATIAL_SCALABILITY_NOT_SUPPORTED
                                      Err_base_VdecMpeg + 0x010C,
VDECMPEG_ERR_TEMPORAL_SCALABILITY_NOT_SUPPORTED 
                                     Err_base_VdecMpeg + 0x010D,
VDECMPEG_ERR_INTERNAL_ERROR Err_base_VdecMpeg + 0x01FF
} tmalVdecMpegErrorFlags_t;
```
#### Fields

#### **Fatal errors**

VDECMPEG\_ERR\_VLD\_OPEN\_FAILED The VLD open failed, the interrupt could not be allocated. VDECMPEG\_ERR\_INVALID\_PROCESSOR The decoder is executed on a TM-1000 processor. For speed and compliance reasons, some special instruction supported by TM-1100 or later processors are required.

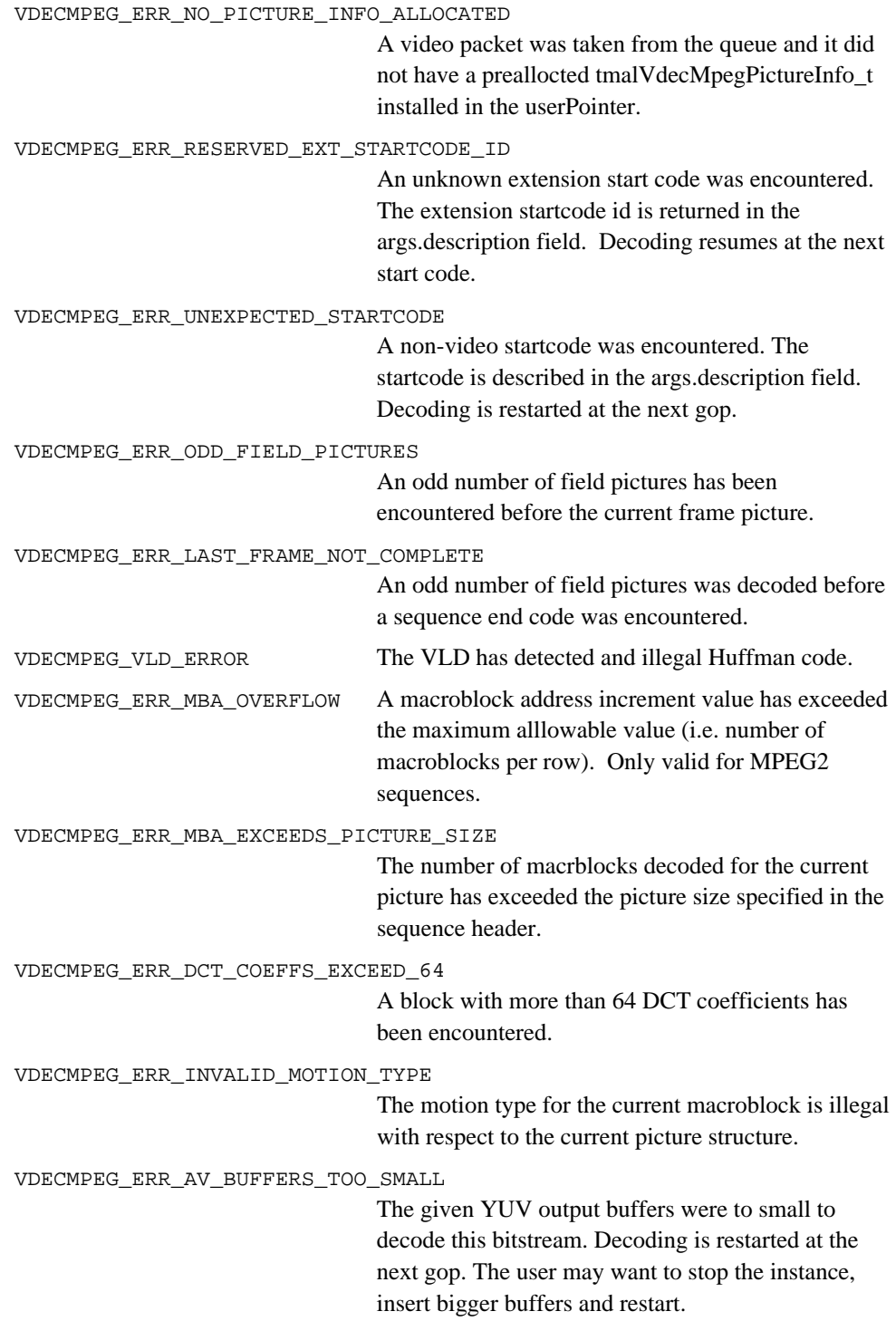

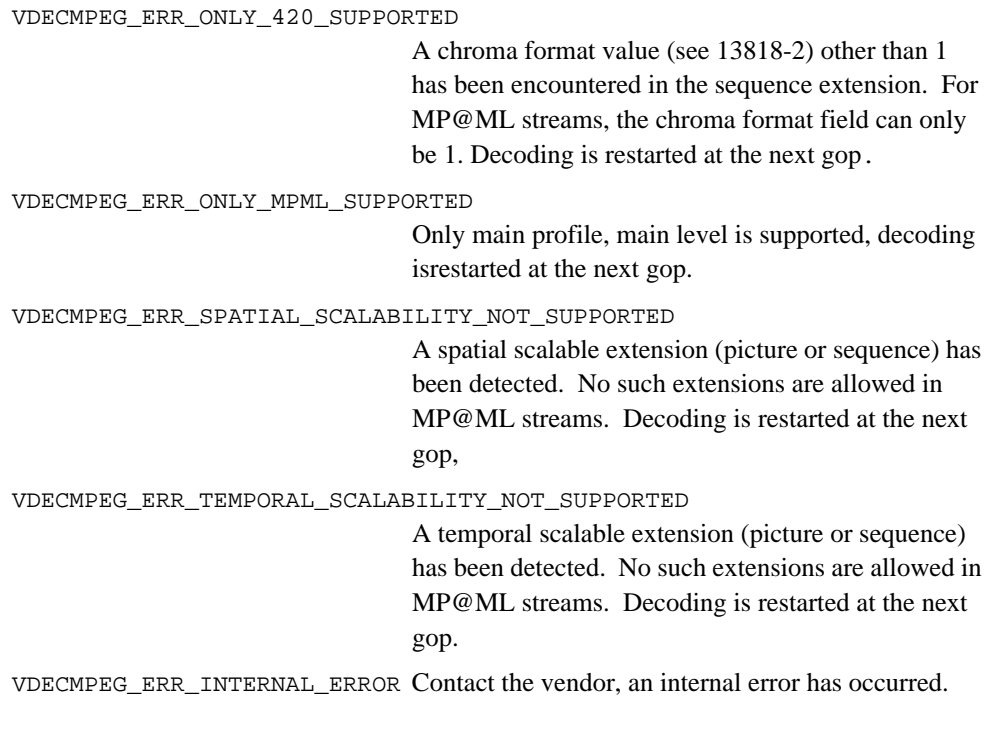

# Description

These error codes are passed as args.errorCode in the installed errorFunc. Only when explicitly mentioned the description field is set. Usually the args.description is set to Null.

# tmalVdecMpegControlCommand\_t

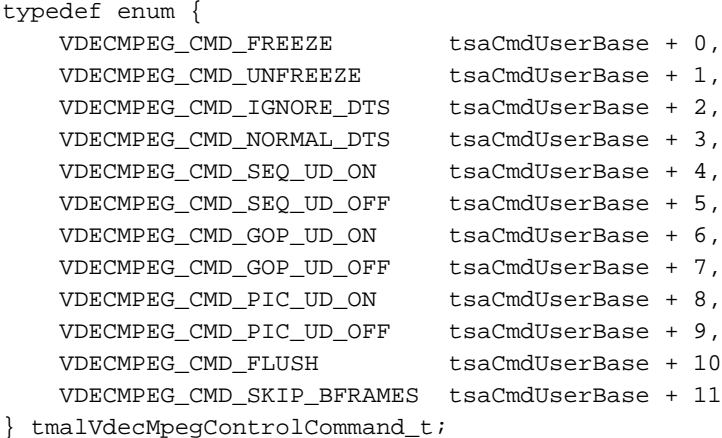

# Fields

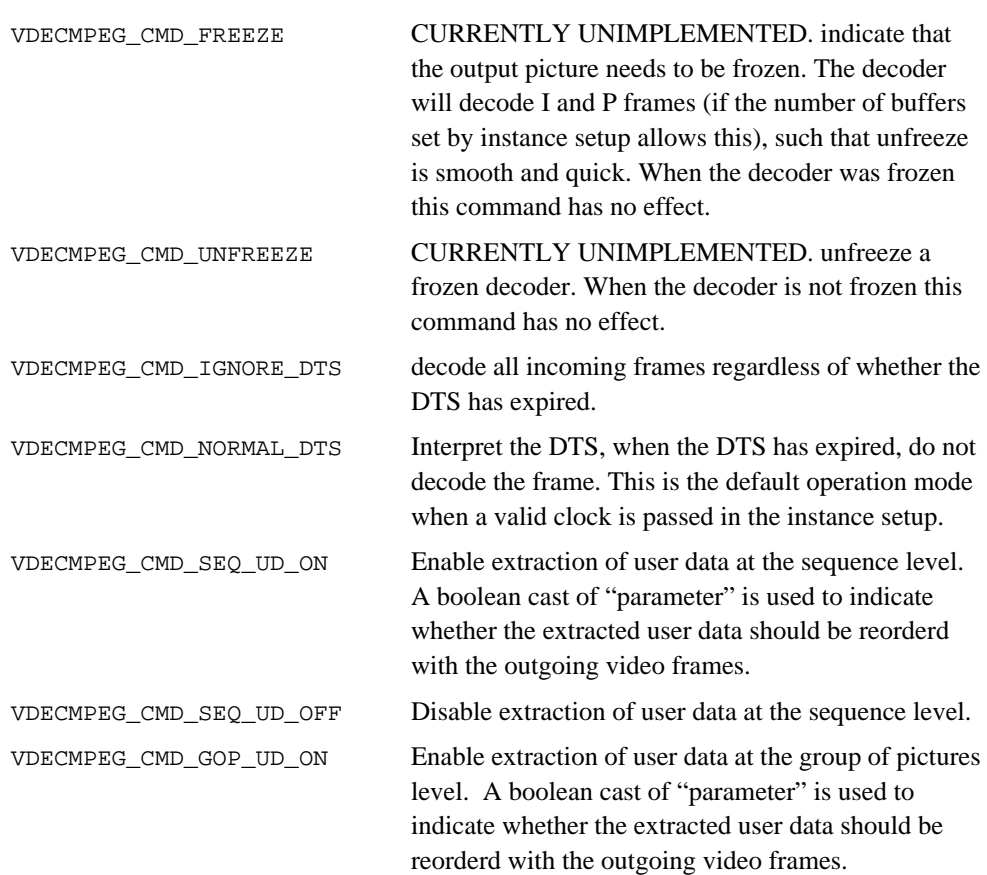

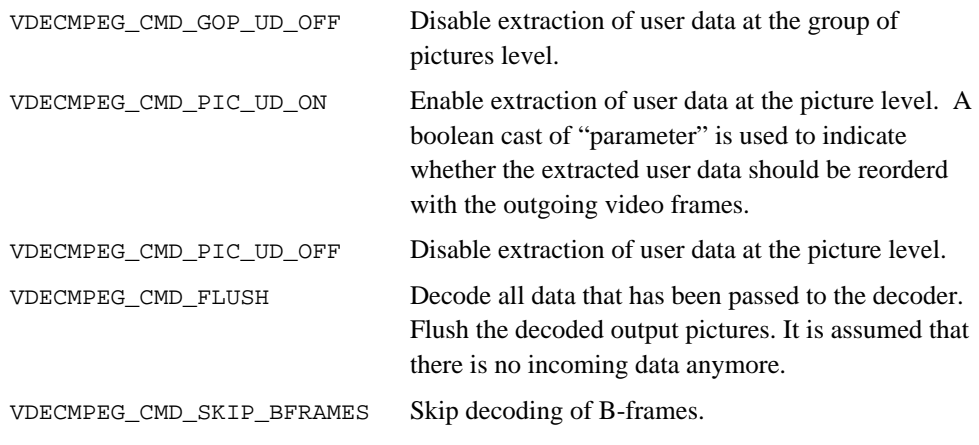

# Description

These commands can be passed as 'command' in a ptsaControlArgs\_t structure that is passed to tmolVdecMpegInstanceConfig. Unless otherwise indicated, 'parameter' of the ptsaControlArgs\_t structure has no meaning.

# tmalVdecMpegProgressFlags\_t

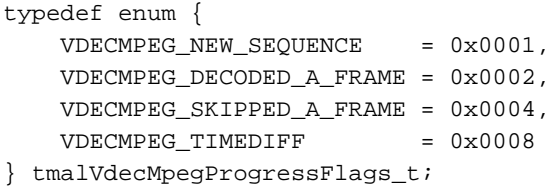

## Fields

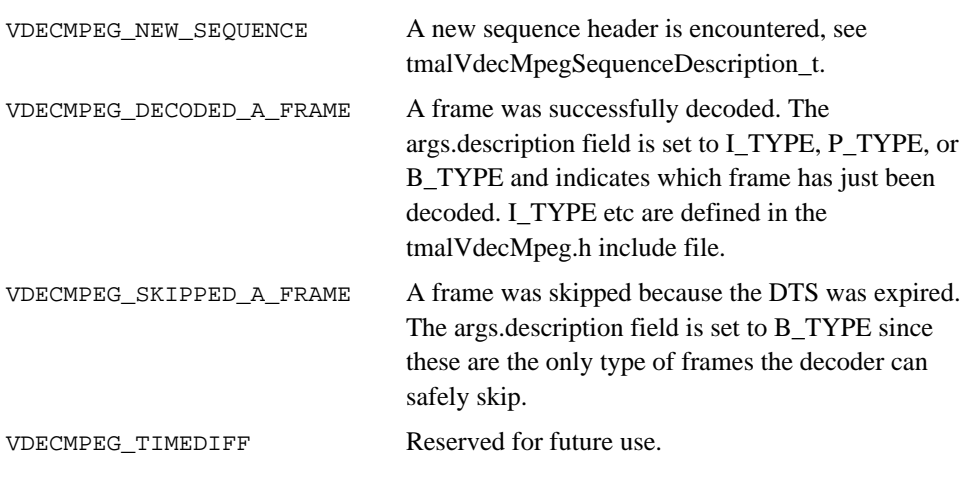

# Description

Used in progress reports, as args.progressCode in the ptsaProgressArgs\_t structure.

# tmalVdecMpegSequenceLevel\_t

```
typedef enum {
    VDECMPEG_MPEG1_SEQ,
    VDECMPEG_MPEG2_SEQ
} tmalVdecMpegSequenceLevel_t;
```
### Fields

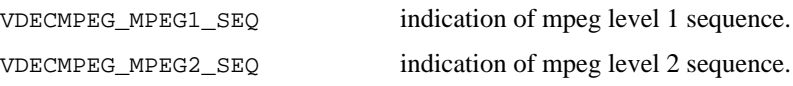

# Description

This data structure is used in VDECMPEG\_NEW\_SEQUENCE progress report. It is passed via the tmalVdecMpegSequenceDescription\_t structure.

# tmalVdecMpegSequenceDescription\_t

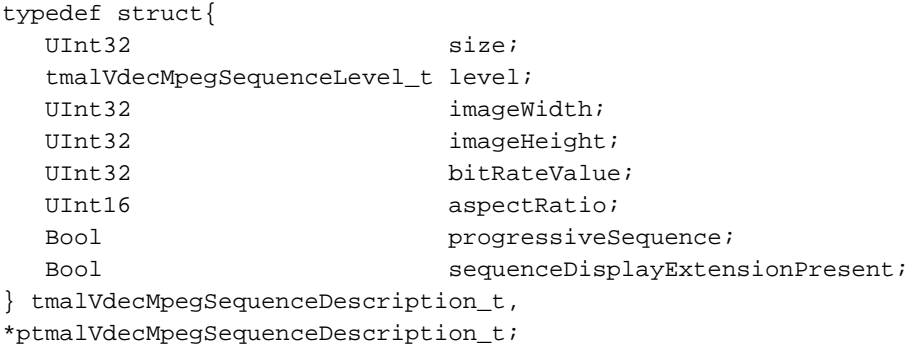

### Fields

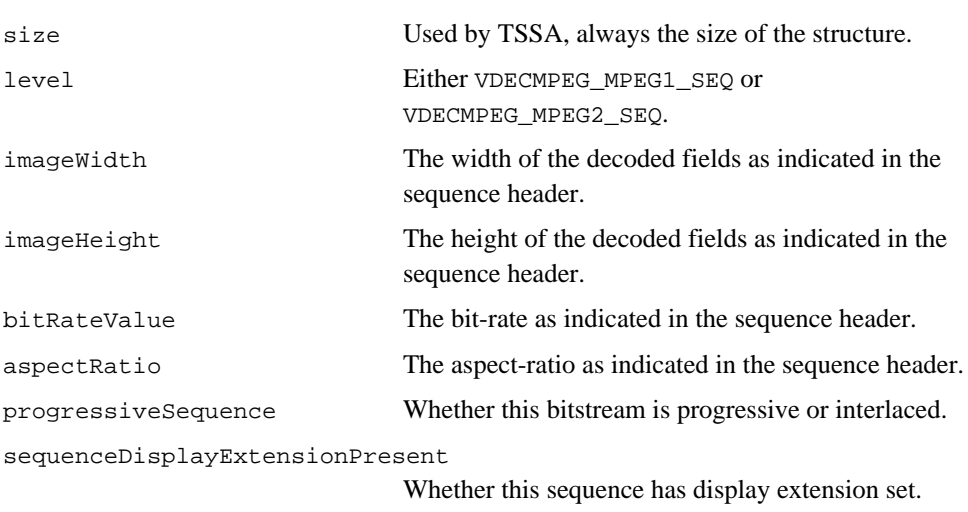

# Description

This data structure is passed by reference in the description field of the ptsaProgressArgs\_t structure that is passed to the installed progress function. The progressCode is set to VDECMPEG\_NEW\_SEQUENCE.

# tmalVdecMpegPictureInfo\_t

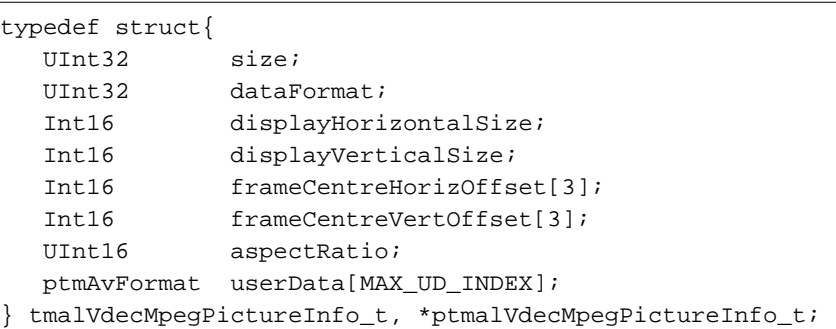

### Fields

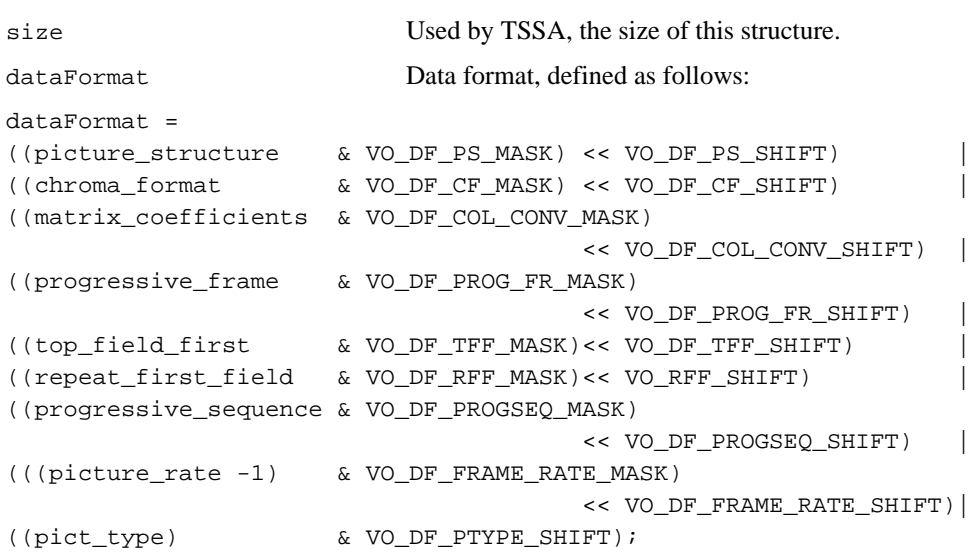

#### picture\_structure

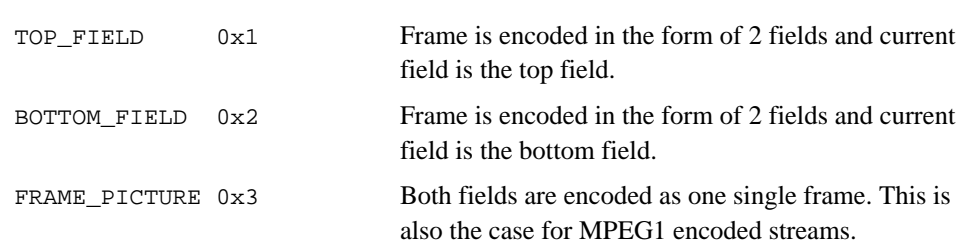

#### chroma\_format

This 2 bit integer indicates the chrominance format. For VdecMP, only CHROMA420 is supported.

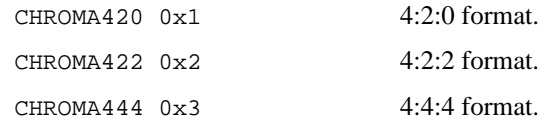

#### matrix\_coefficients

This 8 bits integer describes the matrix coefficients used to perform RGB to YCrCb conversion. In the case there is no sequence\_display\_extension() in the bit stream, the matrix coefficients is determined by the recommendation ITU\_R BT.709.

#### progressive\_frame

When set to zero, it indicates that the 2 fields of the frame are interlaced fields. When set to 1, it indicates that the 2 fields of the frame are from the same time instant as one another.

#### progressive\_sequence

When set to 1, the video sequence contains only progressive frame-pictures (for instance as in MPEG1), when set to 0, video sequence can contain both frame-picture and fieldpicture, and frame-pictures may be interlaced or progressive.

#### top\_field\_first

If progressive\_sequence  $=$  = 0, top\_field\_first set to 1 indicates that the top field of the reconstructed frame is the first field output by the decoding process. If progressive\_sequence == 1, this field, combined with repeat\_first\_field indicates how many times the reconstructed frame is output by the decoding process.

#### repeat\_first\_field

This flag is applicable only in a frame picture. In case progressive\_frame == 1, and progressive\_sequence == 0, if set to 1, then the first field is displayed, then the other field, and then the first field is repeated.

#### pict\_type

The picture coding type. Not used by any renderer.

All this bit stream information is packed into one 32-bit dataFormat register, as defined previously, using the following masks:

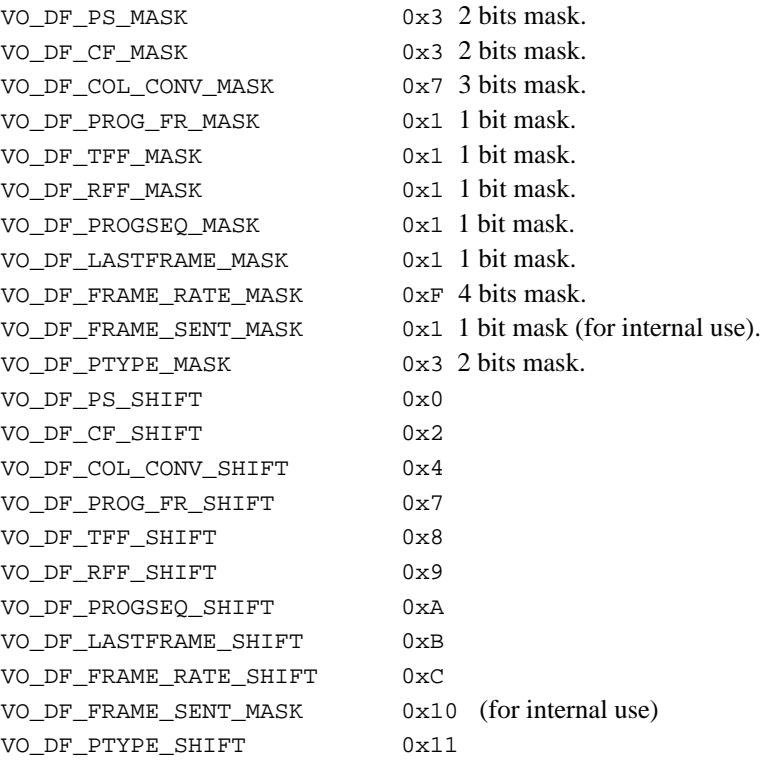

# Fields, continued

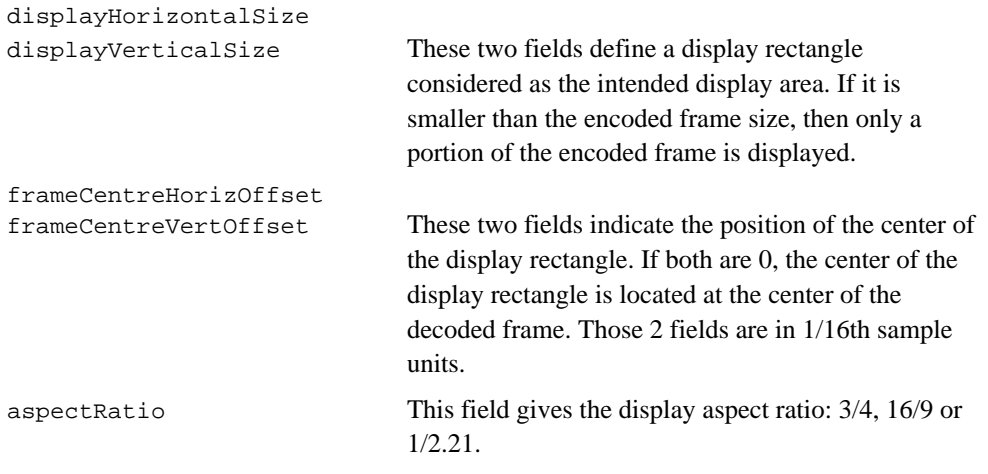

userData Contains three pointers to memory buffers where the user data extracted by the decoder will be stored.

### Description

This data structure is passed via the userPointer field of the tmAvHeader\_t of each video packet sent out. The format.description field has the vdfMPEGExtension flag set, which indicates to the renderer that the packet has an MPEG extension attached to it.

# **VdecMpeg API Function Descriptions**

This section describes the VdecMpeg component functional interface.

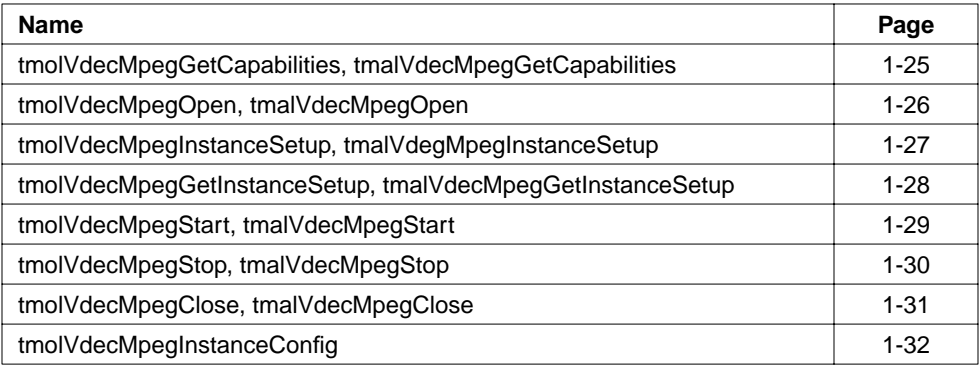

# tmolVdecMpegGetCapabilities, tmalVdecMpegGetCapabilities

```
extern tmLibappErr_t tmolVdecMpegGetCapabilities(
   ptmolVdecMpegCapabilities_t *cap
);
extern tmLibappErr_t tmalVdecMpegGetCapabilities(
   ptmolVdecMpegCapabilities_t *cap
);
```
#### **Parameters**

cap pointer to the capabilities structure pointer.

#### Return Codes

TMLIBAPP\_OK on success.

### Description

This function fills in the pointer of a static structure,  $t_{\text{mod}}$ VdecMpegCapabilities\_t, tmalVdecMpegCapabilities\_t, maintained by the decoder, to describe the capabilities and requirements of this library.

# tmolVdecMpegOpen, tmalVdecMpegOpen

```
extern tmLibappErr_t tmolVdecMpegOpen(
   Int *instance
);
extern tmLibappErr_t tmalVdecMpegOpen(
   Int *instance
);
```
### **Parameters**

instance Returned instance.

#### Return Codes

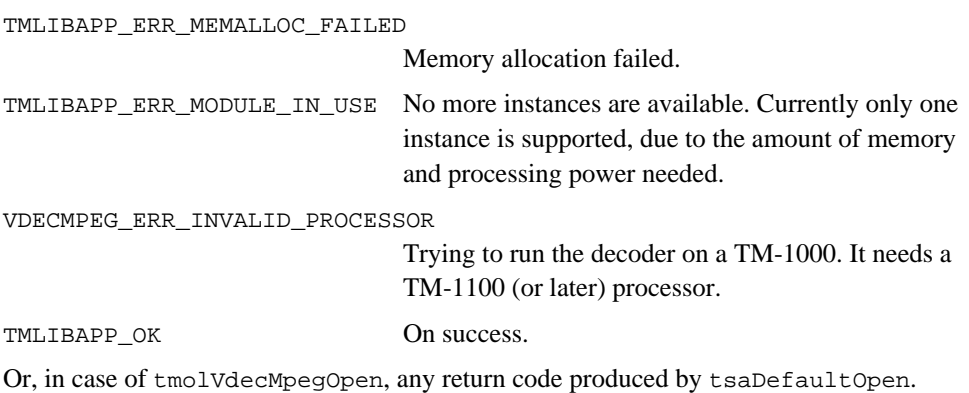

## Description

Opens an instance of the VdecMpeg component.

The VdecMpeg task is created with preemption. Usually the task should have low priority. The default stacksize is set to 10 kb.

# tmolVdecMpegInstanceSetup, tmalVdegMpegInstanceSetup

```
extern tmLibappErr_t tmolVdecMpegInstanceSetup(
  Int instance,
   ptmolVdecMpegInstanceSetup_t setup
);
extern tmLibappErr_t tmalVdecMpegInstanceSetup(
  Int instance.
   ptmolVdecMpegInstanceSetup_t setup
);
```
#### **Parameters**

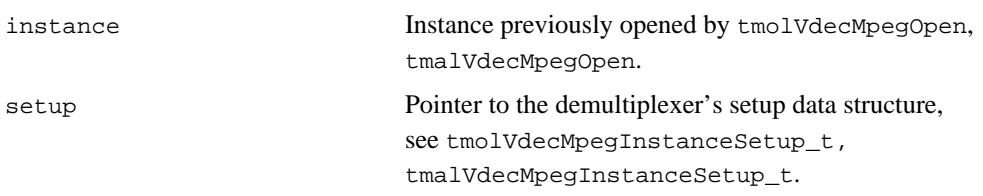

### Return Codes

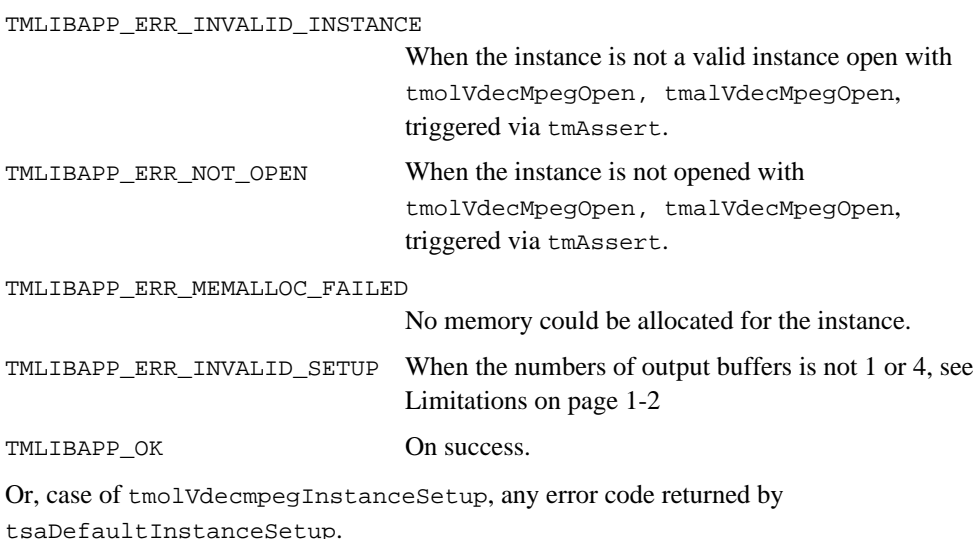

### Description

The instance previously opened by tmolVdecMpegOpen is set up. Memory is allocated for the internally held buffers that are needed for decoding. tmolVdecMpegInstanceSetup should be called only once for each instance.

# tmolVdecMpegGetInstanceSetup, tmalVdecMpegGetInstanceSetup

```
extern tmLibappErr_t tmolVdecMpegInstanceSetup(
  Int instance,
   ptmolVdecMpegInstanceSetup_t *setup
);
extern tmLibappErr_t tmalVdecMpegInstanceSetup(
  Int instance.
   ptmolVdecMpegInstanceSetup_t *setup
);
```
#### **Parameters**

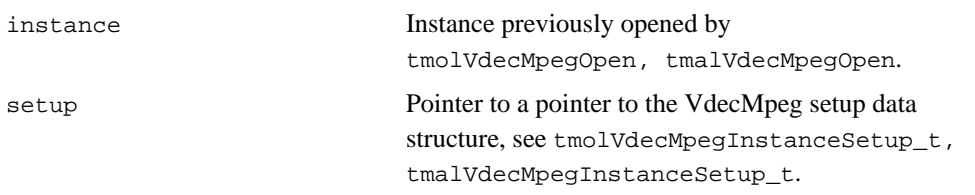

### Return Codes

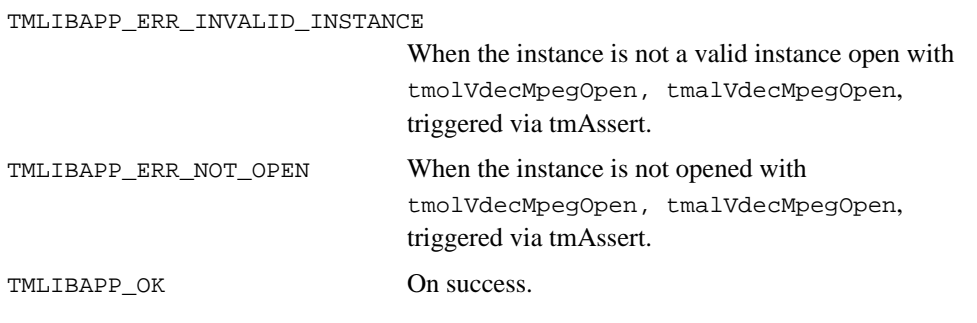

## Description

This function is used during initialization of the decoder. It returns the default settings for the decoder instance. The setup can then be further initialized by the application which normally is filling all the queues and the progress and error functions and then passed to tmolVdecMpegInstanceSetup or tmalVdegMpegInstanceSetup.

# tmolVdecMpegStart, tmalVdecMpegStart

```
extern tmLibappErr_t tmolVdecMpegStart(
   Int instance
);
extern tmLibappErr_t tmalVdecMpegStart(
   Int instance
);
```
### **Parameters**

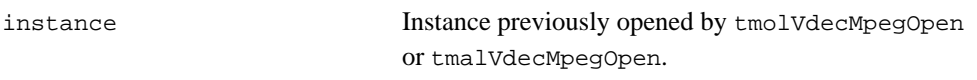

### Return Codes

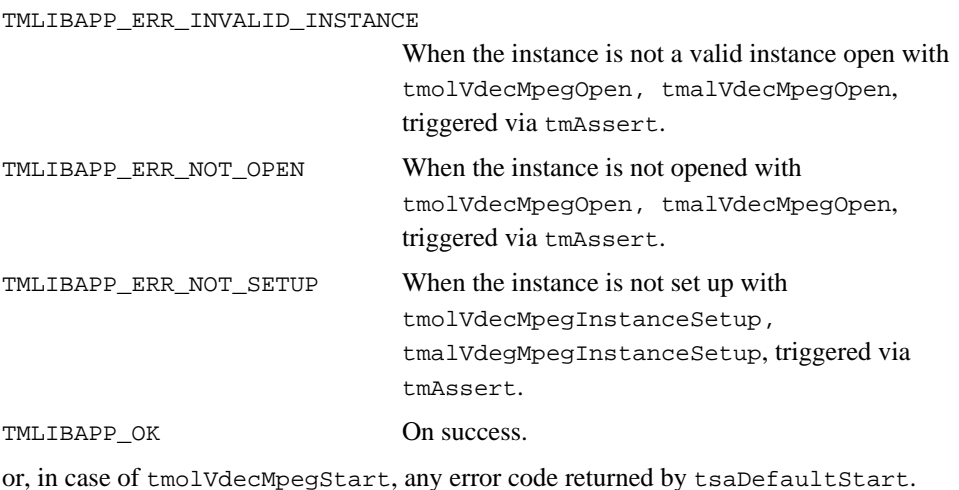

## Description

The previously opened and set up instance of the decoder is started. It is expected that the empty queues of the video output contains empty video packets, with allocated tmalVdecMpegPictureInfo\_t allocated and assigned to the userPointer of the packets. Then the decoder starts to wait for input data from the input queue.

# tmolVdecMpegStop, tmalVdecMpegStop

```
extern tmLibappErr_t tmolVdecMpegStop(
   Int instance
);
```
#### **Parameters**

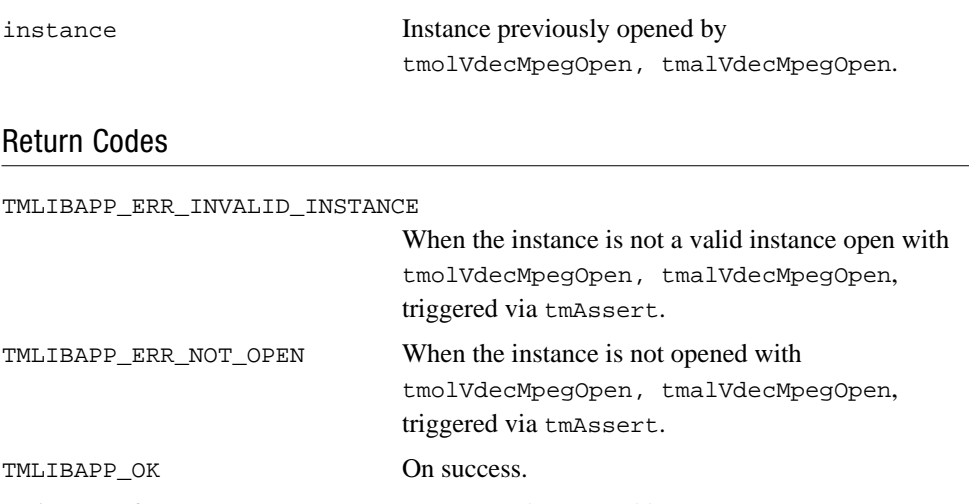

or, in case of tmolVdecMpegStop, any error code returned by tsaDefaultStop.

#### Description

After a call to Stop, the VdecMpeg instance can be restarted via a call to Start. Stop does not free the internally claimed memory.

# tmolVdecMpegClose, tmalVdecMpegClose

```
extern tmLibappErr_t tmolVdecMpegClose(
   Int instance
);
extern tmLibappErr_t tmalVdecMpegClose(
   Int instance
);
```
### **Parameters**

instance Instance Instance previously opened by tmolVdecMpegOpen, tmalVdecMpegOpen.

### Return Codes

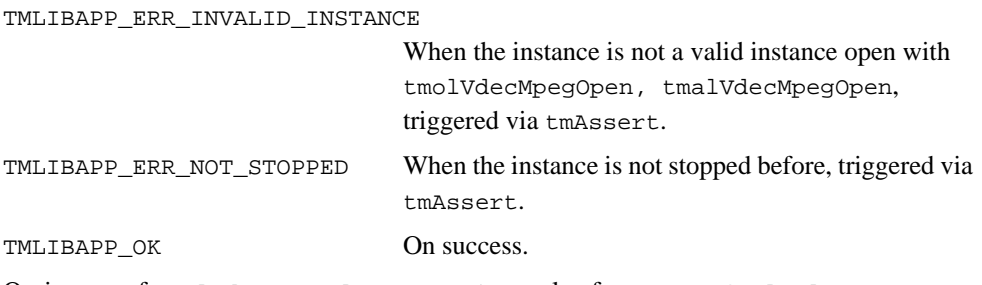

Or, in case of tmolVdecMpegClose, any return value from tsaDefaultClose.

## Description

Closes a stopped VdecMpeg instance.

# tmolVdecMpegInstanceConfig

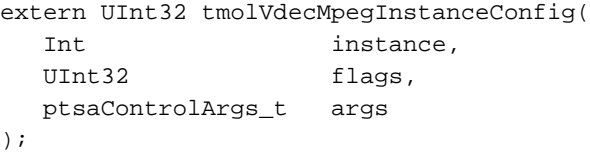

# **Parameters**

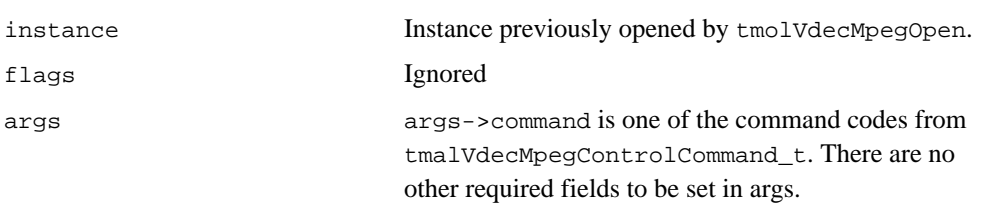

# Return Codes

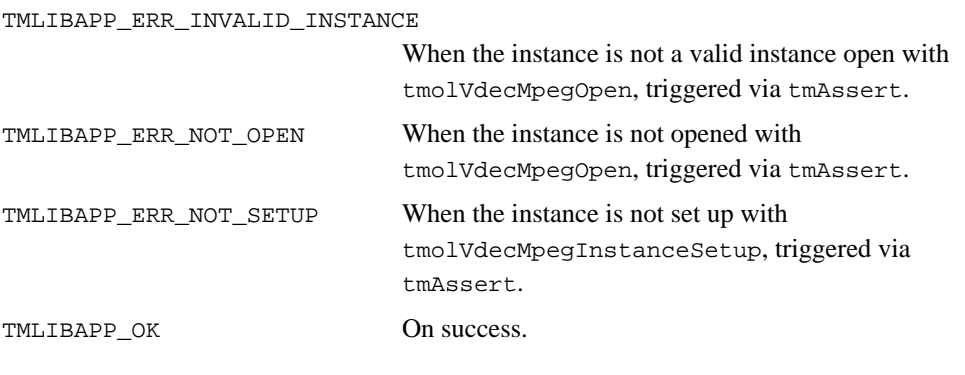

# **Description**

See tmalVdecMpegControlCommand\_t for possible control commands.

# tmalVdecMpegInstanceConfig

```
extern UInt32 tmalVdecMpegInstanceConfig(
  Int instance,
   ptsaControlArgs_t args
);
```
## **Parameters**

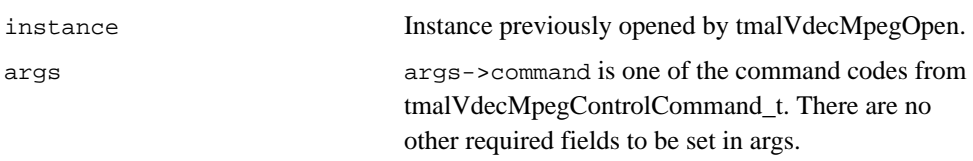

# Return Codes

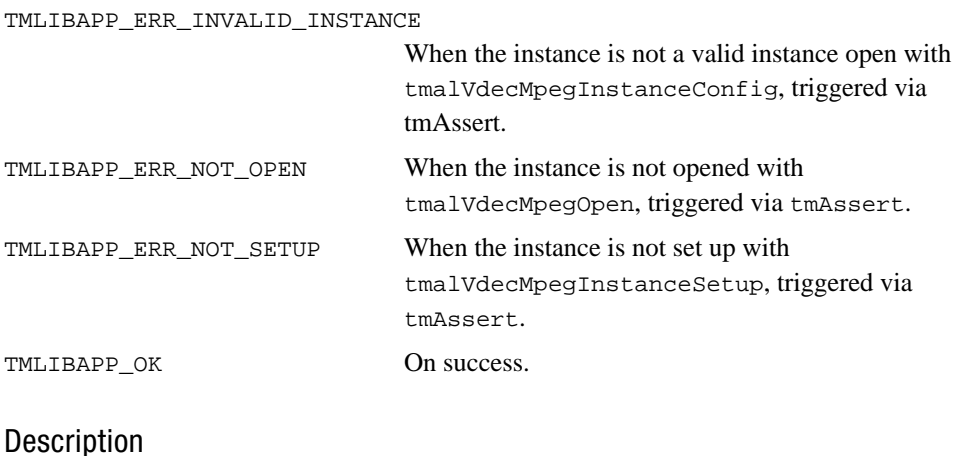

See tmalVdecMpegControlCommand\_t for possible control commands. Control commands are handled on all blocking datain and dataout functions.